# Computer Programming: Skills and Concepts Tutorial 5 (Tue 1 Nov – Fri 4 Nov)

## Arrays

```
What is the value of the array a at the indicated point?
```

```
void Rev(int a[], int b[], int n) {
  int i;
  for (i=0; i < n; i++) { b[n-1-i] = a[i]; }
}
int main(void) {
  int a[4] = { 0, 1, 2, 3 };
  int b[4];
  Rev(a,b,4);
  Rev(b,a,3);
  /* what is the value of a here? */
}</pre>
```

#### Another function

We would like to have a function that takes (n=3) three numbers  $a_i$  and gives us the average  $\mu$  and the variance  $\sigma^2$ 

```
\mu = \frac{1}{n} \sum_{i=1}^{n} a_i 
\sigma^2 = \frac{1}{n} \sum_{i=1}^{n} (a_i - \mu)^2
```

How can we write a function that returns two values?

## I/O with characters

Consider the following code:

```
#include <stdio.h>
int main(void) {
  int c;
  while ((c = getchar()) != EOF) {
    printf("char %c, ASCII code %d\n", c, c);
  }
}
```

What gets printed on the screen for the following input: 0123 abc ABC

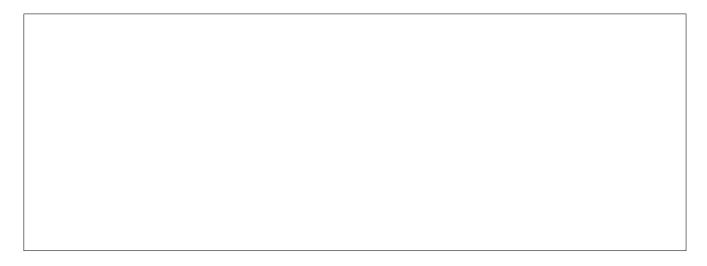

### Programming

In lectures 10–11 we wrote a program to print numbers in different bases. Here is (a slightly shortened version of) the finished program (available as base.c from the course page):

```
#include <stdlib.h>
#include <stdio.h>
void PrintDigit(int d) {
  printf("<%d>",d);
}
int main(void) {
  int n,b;
  printf("Please give me n and b: ");
  scanf("%d %d",&n,&b);
  if (n < 0) { printf("-"); n = n*-1; }
  int bp;
  bp = 1;
  while ( bp*b \le n ) { bp = b*bp; }
  int digit;
  while (bp > 0) {
    digit = n/bp;
    PrintDigit(digit);
    n = n \% bp;
    bp = bp/b;
 printf("\n");
  return EXIT_SUCCESS;
}
```

How can we extend the program so that the number n is a floating point number. Assume that the representation should be printed to exactly PRECISION places after the 'decimal' point. For example, with PRECISION == 6, decimal 6.25 should be printed in base 4 as 12.100000, and decimal 1.5 should be printed in base 3 as 1.111111. Note: you can get the integer part of a *non-negative* floating point number by casting it to int (as long as the number isn't too big to be an int).

(Optional!) Work out how to avoid printing a string of trailing zeros, so that 6.25 in base 4 is printed as 12.1.

After discussing this in the tutorial, implement the solution in your own time.